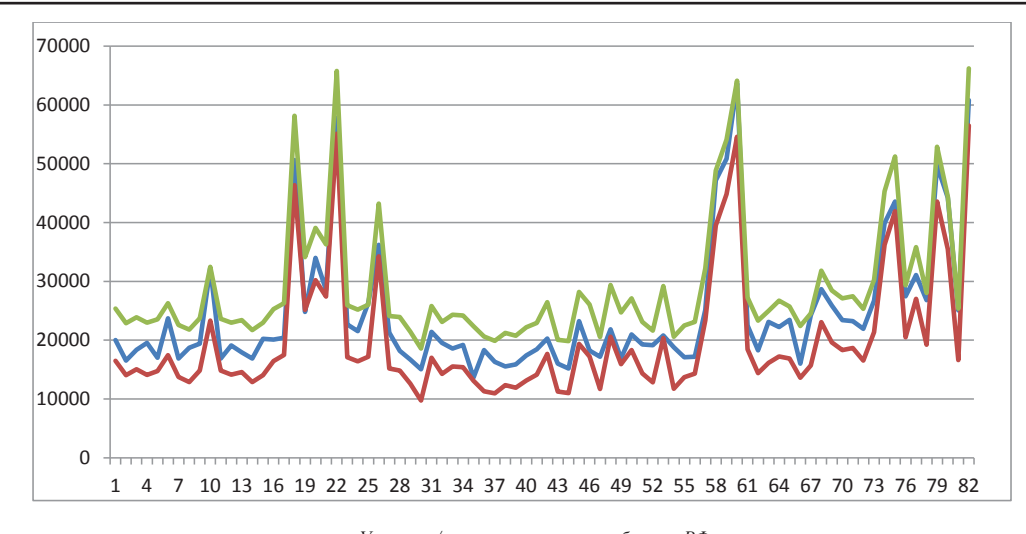

*Уровень з/п в зависимости от субъекта РФ*

Коэффициент эластичности показывает, что при увеличении среднедушевых денежных доходов населения на 1% заработная плата в среднем увеличится на 0,37%; при увеличении пенсионных выплат в среднем на 1% средняя заработная плата увеличится на 1,46%, при увеличении площади жилых помещений на человека в среднем на 1% заработная плата в среднем упадет на 0,40%, при увеличении финансовых результатов организаций на 1% заработные платы в среднем вырастут на 0,02%.

Коэффициент бета показывает, что при увеличении среднедушевых денежных доходов населения на 9059,3 заработная плата в среднем увеличится на 3893,7.

При увеличении пенсионных выплат в среднем на 1839,2 средняя заработная плата увеличится на 7009,5.

При увеличении площади жилых помещений на человека в среднем на 3,3 заработная плата в среднем упадет на 1381,2.

При увеличении финансовых результатов организаций на 354868,8 заработные платы в среднем вырастут на 1524,6.

Найдем доверительные интервалы. Мы уже проводили схожие расчеты выше, разница заключается в том, что мы не делим значения на контрольную и обучающую выборку. Ищем нижние и верхние границы, как это было описано ранее, строим доверительный интервал. Для наглядности построим график с получившимися данными (рисунок)

Анализ данных свидетельствует о том, что самые высокие заработные платы в Ямало-Ненецком автономном округе. Также высокий уровень з/п в Чукотском автономном округе. Также высокие з/п сосредоточены в Волгоградской области, г. Москва, г. Санкт-Петербург, Калининградская область, Камчатский край, Сахалинская область. Естественно, что эти районы являются наиболее перспективными для населения. В республике Калерии график з/п выходит за нижнюю границу доверительного интервала, что может быть следствием большого количества пенсионеров в крае и относительно маленькими финансовыми результатами финансовых организаций.

Наиболее значимым фактором, который влияет на уровень з/п в том или ином регионе, являются – площадь жилых помещений на человека; средняя пенсия; среднедушевые доходы на человека; финансовый результат организаций.

#### **Список литературы**

1. Российский статистический ежегодник. 2013.

2. Гармаш А.Н., Орлова И.В., Математические методы в управлении: учебное пособие. – М.: ИНФРА-М, 2012.

3. Орлова И.В. Экономико-математическое моделирование: практическое пособие по решению задач. – 2-е издание, испр. и доп. – М.: ИНФРА-М, 2012.

4. Орлова И.В., Половников В.А. Экономико-математические методы и модели: компьютерное моделирование: учебное пособие для студентов высших учебных заведений, обучающихся по специ-альности "Статистика" и другим экономическим специальностям. – 3-е издание, перераб. и доп. Серия «Вузовский учебник». – М., 2011.

5. Турундаевский В.Б. Компьютерное моделирование экономи-<br>ко-математических методов // Международный журнал прикладных<br>и фундаментальных исследований. – 2014. – № 1-2. – С. 229-230.

6. http://www.gks.ru/wps/wcm/connect/rosstat\_main/rosstat/ru/sta-tistics/publications/catalog/doc\_1135087342078

#### **ПРОГНОЗИРОВАНИЕ ЧИСЛЕННОСТИ ЛЕТНОГО ЭКИПАЖА В АВИАКОМПАНИИ ООО «УЛЁТ»**

Цой Е.В.

*Финансовый Университет при Правительстве РФ, Москва, e-mail: tsoyev@yandex.ru*

Данная работа посвящена анализу численности летного экипажа, а также для дальнейшего прогнозирования летчиков и бортпроводников на основе конкретной фирмы и с заданными данными. Эта задача представляет интерес и актуальность для авиакомпаний, которые планируют и прогнозируют численность летного состава.

Цель работы является проведение анализа численности летчиков и бортпроводников авиакомпании ООО «Улёт», данные полученные на основании реальной компании, которая не афишируется в связи с конфиденциальностью информации, а название вымышленное.

Исходные данные с 01.01.2010 по 30.11.2014. По этим данным будет построенная регрессионная модель, а также произведена оценка качества модели. Для выполнения исследования использовался программный продукт Micro**s**oft Excel.

Результирующей (эндогенной) переменной будет считаться численность летчиков и бортпроводников, фактор выбран налет на самолете за месяц (экзогенная).

Исходные данные получены из статистических отчетов с 01.01.2010 – 30.11.2014, в которые разбиты данные на 58 месяцев.

*Реализация*

Схема проведения оценки взаимосвязи статистических показателей при решении данной задачи будет выглядеть следующем образом:

1. Корреляционный анализ, получим матрицу коэффициентов парной корреляции для двух переменных с помощью инструмента Корреляция из пакета Анализа данных в Excel на основании исходных данных из таблицы 1.

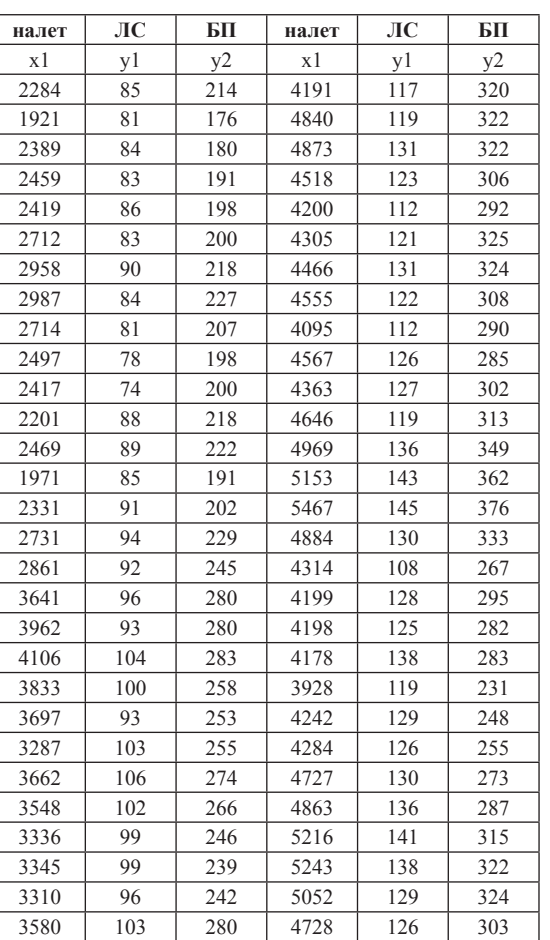

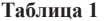

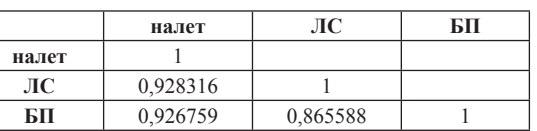

Из таблицы 2 можно сделать оценку по шкале Чеддока, что взаимосвязь является весьма высокая т.к. входит в шкалу 0,9-1,0 ЛС и БП (летный состав и бортпроводники).

2. Регрессионный анализ, для этого построим однофакторную модель регрессии с помощью Регрессии из пакета Анализа данных в Excel, увидим зависимость ЛС и налета, БП и налета.

В результате получили регрессионный анализ ЛС и налета в таблице 3, БП и налета в таблице 4, из таблиц построим уравнение для ЛС и налета *У1 =36,62+0,019Х,* для БП и налета *У<sup>2</sup> =90,78+0,047Х.*

3. Проверим качество уравнения регрессии, качество модели оценивается коэффициентом детерминации  $\mathbb{R}^2$ .

 $R_1^2$ и  $R_2^2$  показывает 86%, что обуславливает влияние фактора налета на уравнение  $Y_1$  и  $Y_2$ , что является высокой.

Также нужно оценить значимость точности модели с помощью средней ошибки аппроксимации Е<sub>отн1</sub> и  $E_{\text{on}2} = 6\%, E_{\text{on}} < 7\%,$  свидетельствует о хорошей значимости модели.

Следующая оценка значимости проверяется с помощью критерия Фишера.

 $F_1 = 349$  и  $F_2 = 341$ , больше  $F_{\text{kp}} = 4$ , уравнение регрессии следует признать значимым.

4. Определим значимость параметров модели регрессии при  $a = 0.05$ . Вычислим  $t_{\text{pacy}}$  таким образом получаем:

 $t_{\text{pacy}} = 18 \text{ y обоих}, t_{\text{kp}} = 2$ , в итоге  $t_{\text{pacy}} > t_{\text{kp}}$ , что означает *в-коэффицент* значимый.

Еще один способ проверки значимости, это доверительный интервал нижней и верхней границы, если они оба положительны, то *в-коэффицент* также является значимый. В итоге значимый.

5. Доверительный интервал для прогнозов индивидуального значения У, к уравнению У прибавляется U, это тот интервал при котором возможна погрешность прогноза  $U_1 = 16$ ,  $U_2 = 38$ .

Таким образом, на рисунках 1 и 2 мы увидим прогноз с доверительным интервалом.

**Таблица 3**

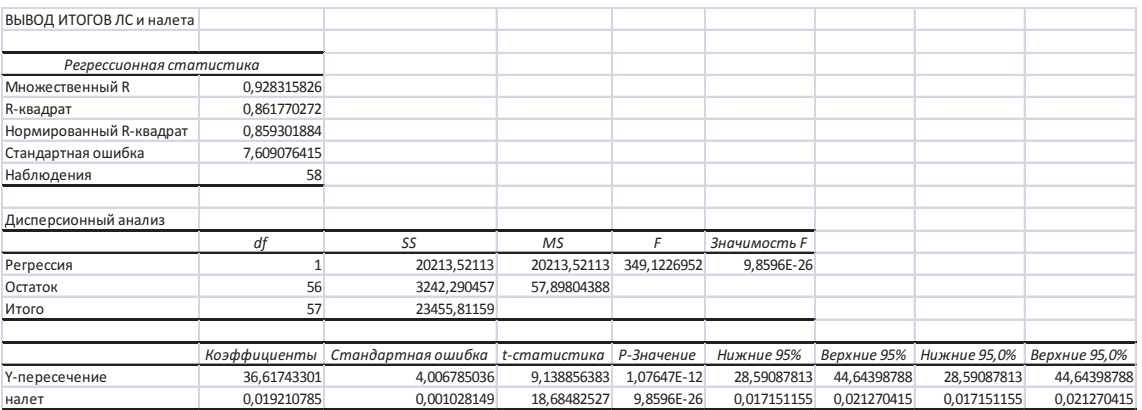

# МАТЕРИАЛЫ КОНФЕРЕНЦИЙ

#### **Таблица 4**

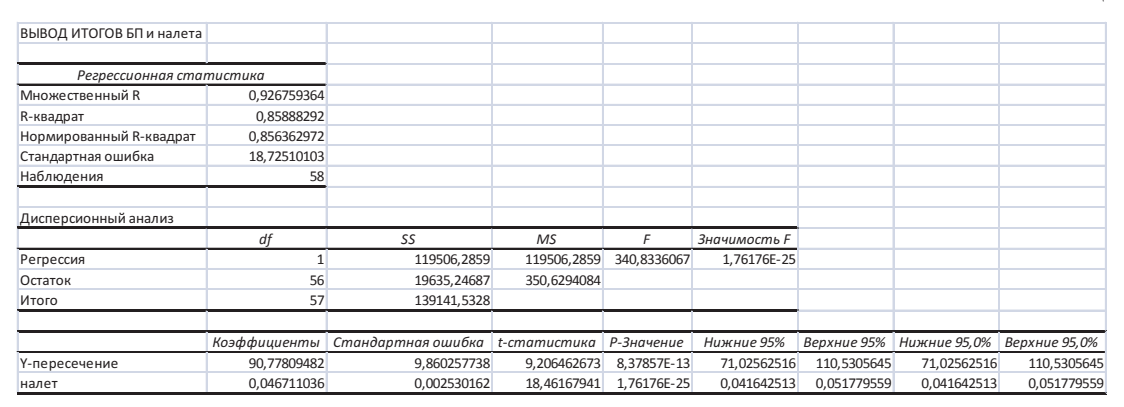

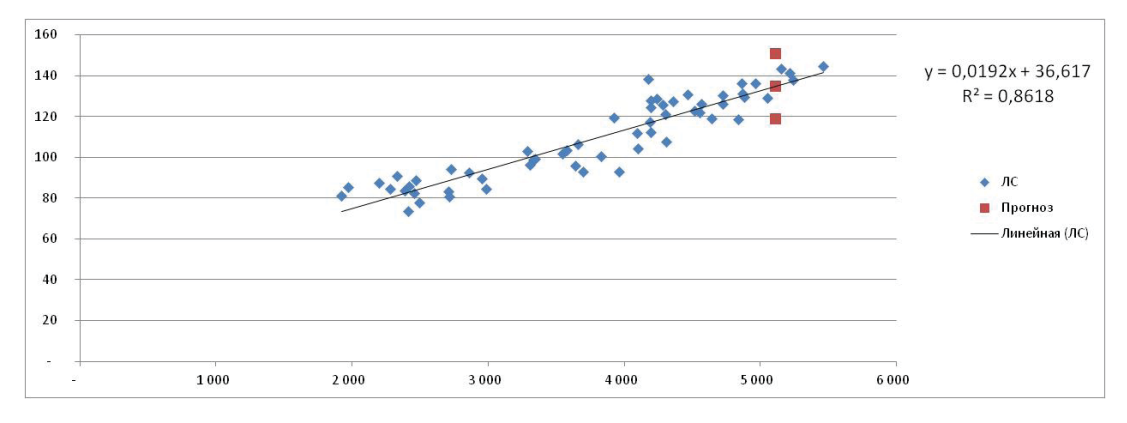

*Рисунок 1*

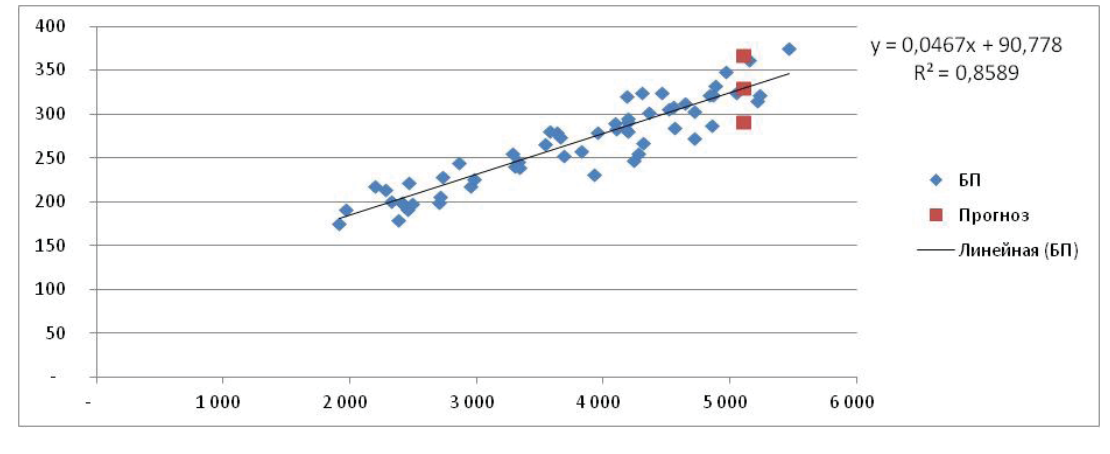

*Рисунок 2*

Из полученных результатов при налете 5110, вероятностью 95% получили ЛС 119-151 чел., БП 291- 367 чел., что характеризует широкий разрыв, является значительной неопределенностью прогноза линии регрессии, связана, прежде всего с высоким разбросом остатков.

6. Прогнозирование численности ЛС и БП на 2015 год в авиакомпании ООО «Улёт».

Возьмем за основу прогнозирования уравнение регрессии без доверительного интервала. В итоге получился прогноз на 2015 год по ЛС и БП (табл. 5).

### **Заключение**

Итак, в данной работе проведен анализ численности экипажа летного состава авиакомпании ООО «Улёт».

В процессе решения поставленной задачи была построена регрессионная модель.

Методом анализа уравнения был выявлен результат, что построенное уравнение является значимым для исходящих данных. В частности налет самолетов зависит от численности летного состава и бортпроводников. Полученное регрессионное уравнение позволяет сделать вывод, что при какой сумме налета в месяц изменится необходимая численность экипажа.

Полученные данные могут быть использованы авиакомпанией ООО «Улёт» для прогнозирования расчета необходимой численности летчиков и бортпроводников компании.

199

## **Таблица 5**

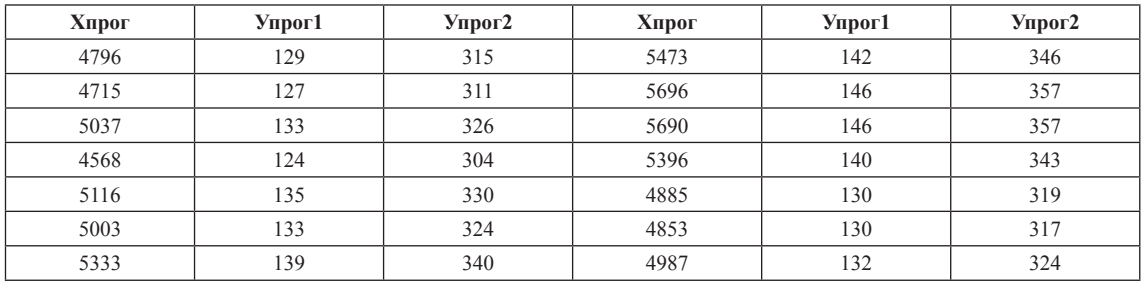

#### **Список литературы**

1. Гармаш А.Н., Орлова И.В., Математические методы в управлении: учебное пособие. – М.: ИНФРА-М, 2012. – 272 с.

2. Орлова И.В., Половников В.А. Экономико-математические<br>методы и модели: компьютерное моделирование: учебное пособие<br>для студентов высших учебных заведений, обучающихся по специ-<br>альности "Статистика" и другим экономичес

– 3-е издание, перераб. и доп. Серия «Вузовский учебник». – М., 2011.

3. Орлова И.В. Экономико-математическое моделирование: практическое пособие по решению задач. – 2-е издание, испр. и доп. – М.: ИНФРА-М, 2012.

4. Турундаевский В.Б. Компьютерное моделирование экономи-<br>ко-математических методов // Международный журнал прикладных<br>и фундаментальных исследований. – 2014. – № 1-2. – С. 229-230.